# Wetland Program Plans

State and Regional Wetland Restoration Strategies

### Welcome!

If you have any technical difficulties during the webinar you can send us

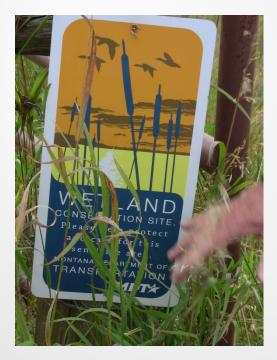

a question in the webinar question box or call Laura at (207) 892-3399 during the webinar.

# Presenters

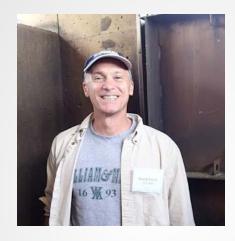

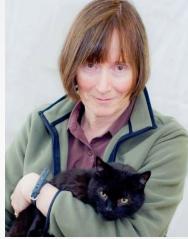

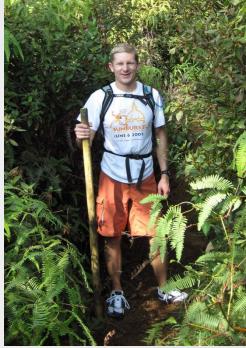

#### Dave Evans, U.S. EPA Jeanne Christie, ASWM Matt Meersman, Friends of the St. Joe River Association

# Agenda

#### Agenda

- Welcome and Introductions -- Jeanne Christie, Association of State Wetland Managers (5 minutes)
- 2. Celebrating American Wetlands Month, Dave Evans (10 minutes)
- 3. State Wetland Restoration Programs -- Jeanne Christie, Association of State Wetland Managers (20 minutes)
- 4. Questions and Discussion (10 minutes)
- Targeting Wetland Restoration Outreach -- Matt Meersman, Friends of the St. Joe River Association (40 minutes)
- 6. Questions and Discussion (10 minutes)
- 7. Wrap-up (5 minutes)

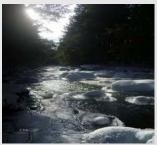

# Agenda

#### Agenda

- Welcome and Introductions -- Jeanne Christie, Association of State Wetland Managers (5 minutes)
- 2. Celebrating American Wetlands Month, Dave Evans (10 minutes)
- 3. State Wetland Restoration Programs -- Jeanne Christie, Association of State Wetland Managers (20 minutes)
- 4. Questions and Discussion (10 minutes)
- Targeting Wetland Restoration Outreach -- Matt Meersman, Friends of the St. Joe River Association (40 minutes)
- 6. Questions and Discussion (10 minutes)
- 7. Wrap-up (5 minutes)

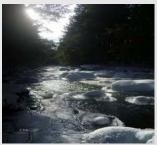

# Audio

After joining the webinar, open the Audio panel on the right hand side of your screen.

| <ul> <li>Telephone</li> <li>Mic &amp; Speakers</li> </ul> | (test)   | Edit |
|-----------------------------------------------------------|----------|------|
| <b>MUTED</b>                                              | 40000000 | 00   |

#### **VoIP Users**

Select **Mic & Speakers**. You must have speakers and a microphone to communicate.

# Audio

#### **Telephone Users**

Telephone Select Telephone in the Audio O Mic & Speakers pane. You will see the call-in Access Code: 180-454-272 Audio PIN: 79 If you're already on the call, press #79# now. number, an access code and audio PIN that will allow us to unmute your line if you wish to ask a question during the webinar.

When using the telephone, please mute both the speakers and microphone on your computer, as they may cause an echo.

- Audio

Dial: +1 (484) 589-1010

# Audio

#### **Telephone Users**

Click on the speaker icon on the **Set 1** bottom right of your screen and click on the speaker to mute or slide the bar down.

Click on Speakers, then click on the icon next to microphone to mute.

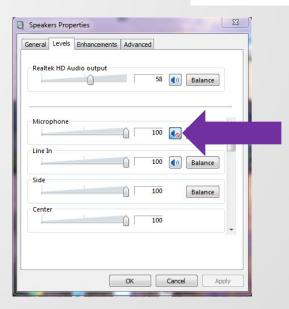

Speakers •

0

### Webinar Recordings

The recorded webcasts and PowerPoints for the September 2012 through February 2013 are available.

Association of State Wetland Managers - Protecting the Nation's Wetlands.

What's New: Less Than Half of Americans Make Anthropogenic Connection Clean Water Act 2.0: Rights of Waterways Virginia Coastal Partners Workshop: Save the Date FGCU appoints director for new Everglades Wetland Research Park • LA: Expanded Louisiana Coastal Zone Boundary Approved Wetland Breaking News - Current Issue I Am... Wetlands Watersheds Home Science Wetland Programs Law News Blog About ASWM Iome > AS Search. **ASWM Projects** Conference Schedule Main Menu Doing Business With ASWM Join/Rer state Wetland Managers holds webinars on of which relate to a specific project and work Donate Support Wetlandkeepers SWM holds webinars as part of its members' Wetland pics of interest to members. Please click on Voluntee Volunteer ame below for more details about individual Sign Up es, if you have any questions about Contact ASWM binar, please contact Laura at Latest N you are a member, and you missed a Complea art of the members' webinar series, please Publications Note from post the recordings of the webinars going Welcom ASWM Members (Login Reg.) A presentation given during a webinar Message Series Contact - Newsletter Function Alliance (NFFA) Future Past -Insider's Edition **ASWM Mer** onsortium (WMC) ASWM Webinars/Calls About As on Permitting Project ASWM Board (Login Req.) Wetland Program Plans Project ASWM Projects Do Business With Us Stream Identification/Delineation/Mitigation Project Publications ASWM Webinars/Calls Login Required: Newsletter

### Webinar Schedule/Recordings

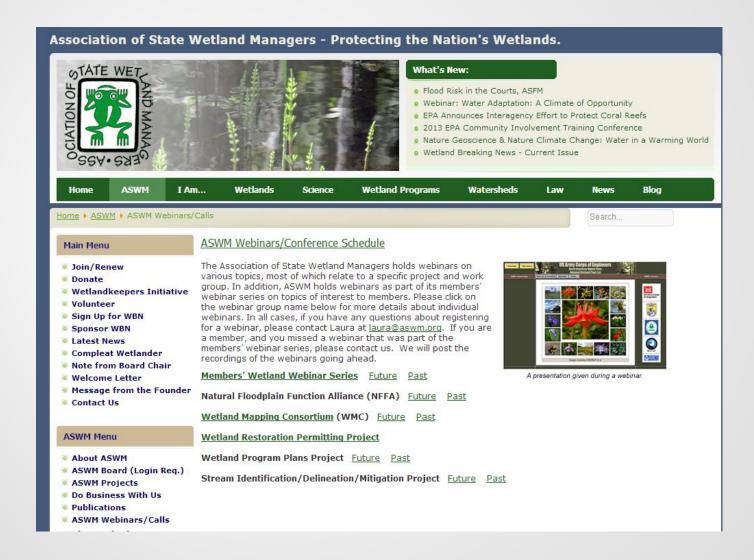

# Webinar Schedule/Recordings

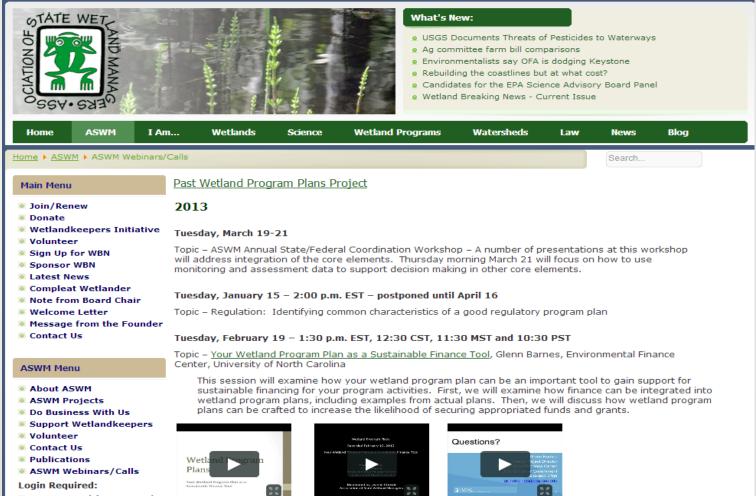

Part 2: Glenn Barnes

Part 3: Questions & Answers

ASWM Board (Login Req.)

Part 1: Introduction and

Glenn Barnes

- Newsletter
- Insider's Edition

### **Dave Evans**

It will take us a few moments to make the switch....

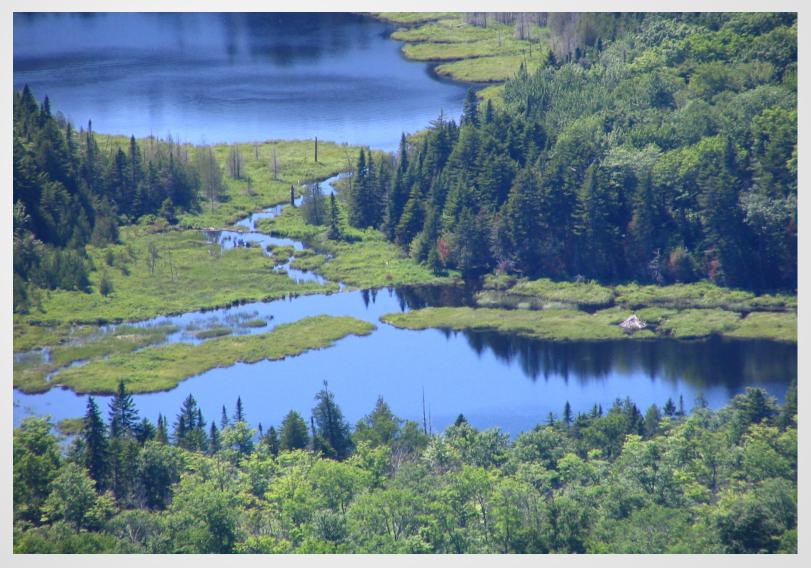

### Jeanne Christie

It will take us a few moments to make the switch....

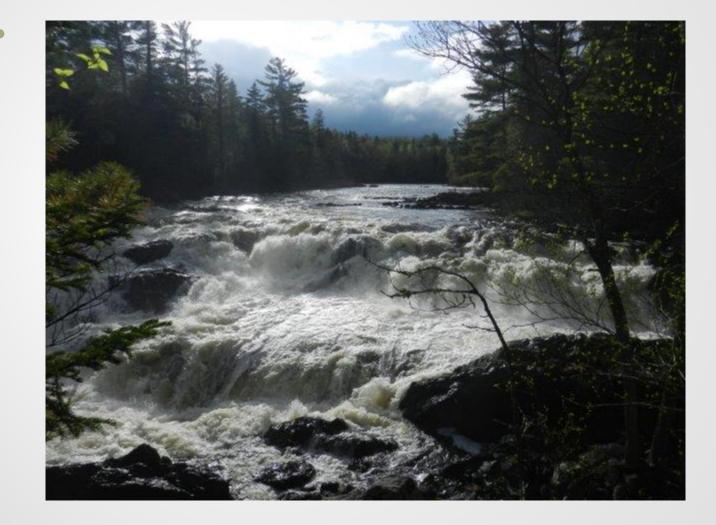

#### Matt Meersman

It will take us a few moments to make the switch....

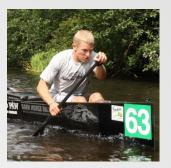

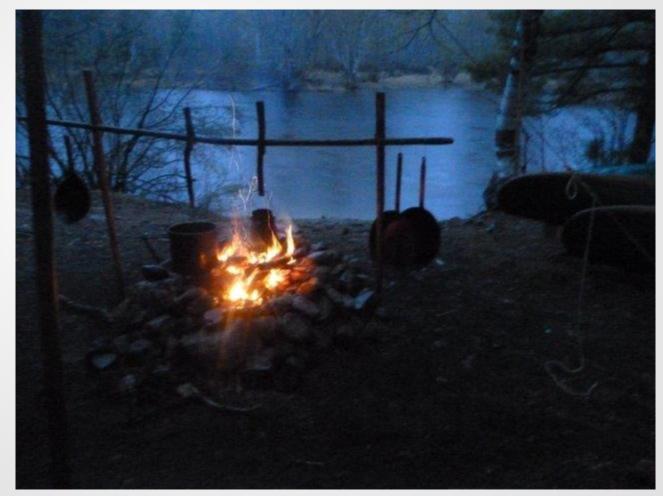

# Discussion

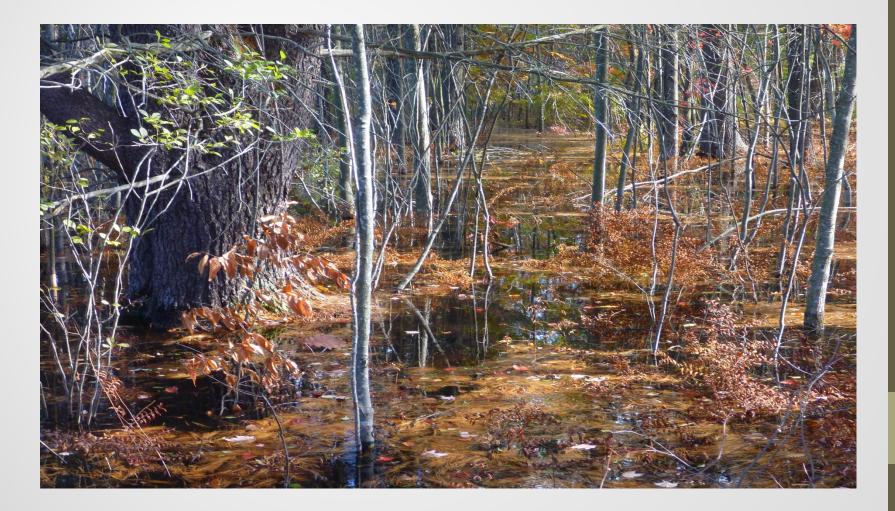

### **Thank You for Participating!**

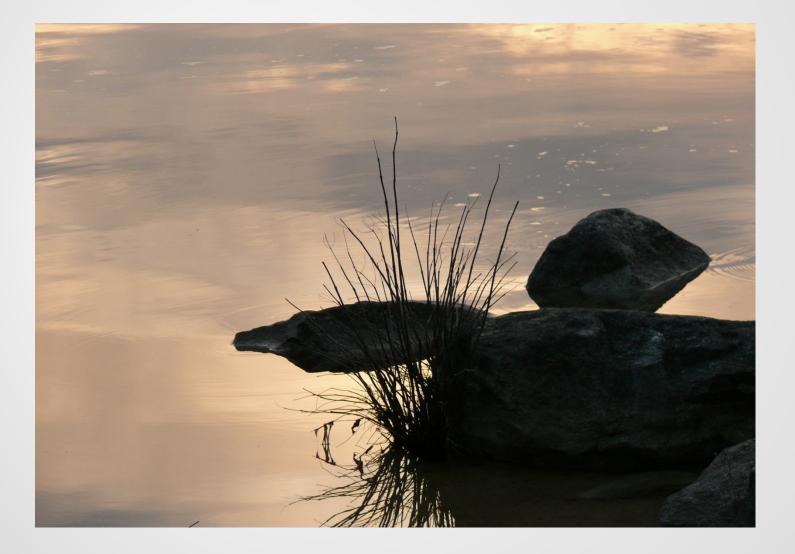